## **Thank you.**

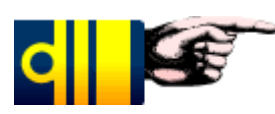

## **The test was successful.**

*You already have Acrobat Reader installed on your computer.*

Please close this browser window.

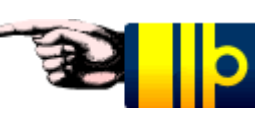